# Package 'ggseas'

October 13, 2022

<span id="page-0-0"></span>Title 'stats' for Seasonal Adjustment on the Fly with 'ggplot2'

Version 0.5.4

Maintainer Peter Ellis <peter.ellis2013nz@gmail.com>

Description Provides 'ggplot2' 'stats' that estimate seasonally adjusted series and rolling summaries such as rolling average on the fly for time series.

**Depends** R ( $>= 3.1.2$ ), ggplot2 ( $>= 2.0.0$ )

Imports seasonal, rlang, stats, zoo

License GPL-3

LazyData true

RoxygenNote 6.0.1

BugReports <https://github.com/ellisp/ggseas/issues>

Suggests testthat, knitr, rmarkdown

VignetteBuilder knitr

NeedsCompilation no

Author Peter Ellis [aut, cre], Christophe Sax [ctb]

Repository CRAN

Date/Publication 2018-06-12 13:33:33 UTC

# R topics documented:

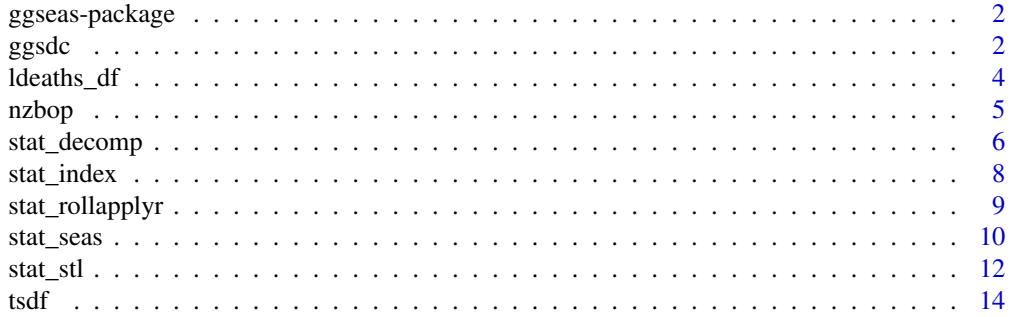

#### <span id="page-1-0"></span>**Index** [15](#page-14-0)

ggseas-package *Seasonal decomposition on the fly*

#### Description

ggseas allows you to perform seasonal decomposition on the fly as part of a 'ggplot2' pipeline.

#### Details

Two main sets of functions are provided:

- stat\_seas(), stat\_stl() and friends do seasonal adjustment, indexing, rolling averages and by default render a line geom. You can consider these as taking the place of geom\_line() in the ggplot2 pipeline
- ggsdc() goes where ggplot() normally does (ie at the beginning of the graphics part of the pipeline) and creates a graphic with four facets for the original data, trend, seasonal and random components

#### Author(s)

Maintainer: Peter Ellis <peter.ellis2013nz@gmail.com>

Other contributors:

• Christophe Sax [contributor]

### See Also

Useful links:

• Report bugs at <https://github.com/ellisp/ggseas/issues>

ggsdc *Visualise seasonal decomposition*

#### Description

Creates a four-facet plot of seasonal decomposition showing observed, trend, seasonal and random components

#### Usage

```
ggsdc(data, mapping, frequency = NULL, method = c("stl", "decompose",
  "seas"), start = NULL, s.window, type = c("additive", "multiplicative"),
 index.ref = NULL, index.basis = 100, facet.titles = c("observed",
  "trend", "seasonal", "irregular"))
```
#### <span id="page-2-0"></span> $ggsdc$  3

#### Arguments

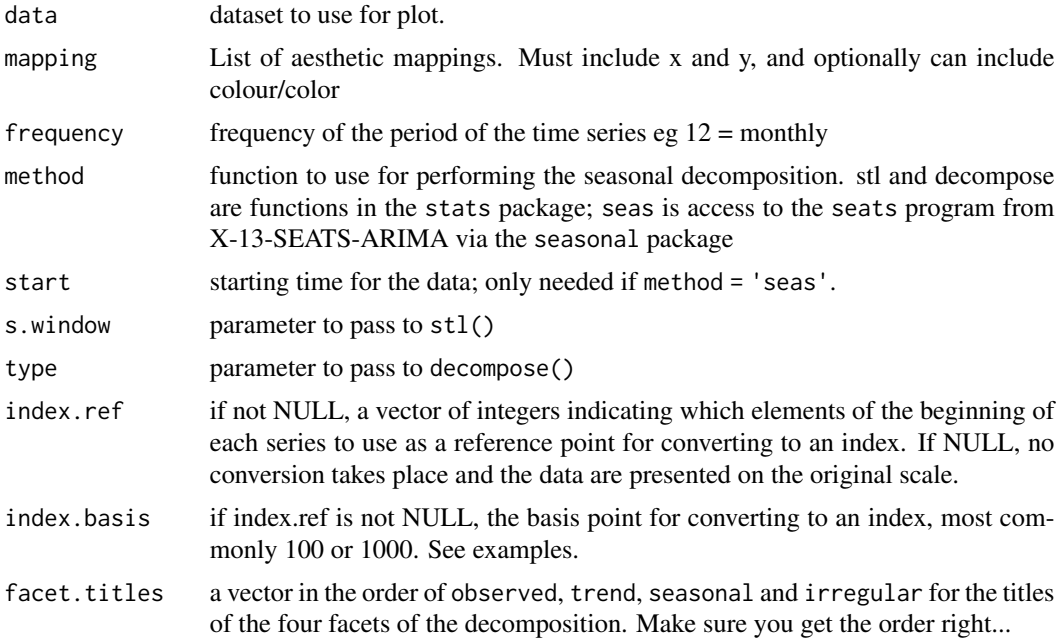

# Details

This function takes a data frame and performs seasonal decomposition on the variable mapped to the y aesthetic, grouped by the variable (if any) mapped to the colour or color aesthetic. This allows the user to perform the equivalent of plot(stats::decompose(x)) but in the ggplot2 environment for themes, polishing etc; and to overlay decompositions on the same graphic; and with the X13- SEATS-ARIMA seasonal decomposition (so far only with default settings).

The "seasonal" component can be either multiplicative (in which case it will in a small range of values around one) or additive (in which case it will be on the scale of the original data), depending on the settings.

# Value

an object of class ggplot with four facets

# See Also

[decompose](#page-0-0), [stl](#page-0-0), [seas](#page-0-0)

# Examples

```
# sample time series data in data frame
ap_df <- tsdf(AirPassengers)
ggsdc(ap_df, aes(x = x, y = y), method = "decompose") +geom_line()
```

```
ggsdc(ap_df, aes(x = x, y = y), method = "decompose",type = "multiplicative") +
  geom_line(colour = "blue", size = 2) +
   theme_light(8)
ggsdc(ap_dff, aes(x = x, y = y), method = "stl", s.window = 7) +labs(x = "", y = "Air passenger numbers") +geom_point()
## Not run:
ggsdc(1deaths_df, aes(x = YearMon, y = deaths, colour = sex), method = "seas") +geom_line()
serv <- subset(nzbop, Account == "Current account" &
           Category %in% c("Services; Exports total", "Services; Imports total"))
ggsdc(serv, aes(x = TimePeriod, y = Value, colour = Category),method = "seas", start = c(1971, 2), frequency = 4) +
  geom_line()
## End(Not run)
ggsdc(Ideaths_df, aes(x = YearMon, y = deaths, colour = sex), s.window = 7,index.ref = 1:12, index. basis = 1000) +geom_line() +
  ylab("Lung deaths index (average month in 1974 = 1000)")
bop <- subset(nzbop, Account == "Current account" & !Balance)
ggsdc(bop, aes(x = TimePeriod, y = Value, colour = Categorical), frequency = 4,method = "decomp", type = "multiplicative") +
     geom_line()
ggsdc(bop, aes(x = TimePeriod, y = Value, colour = Category), frequency = 4, s.window = 7) +geom_line()
```
ldeaths\_df *Monthly Deaths from Lung Diseases in the UK*

# Description

A long form combination of fdeaths and mdeaths from the datasets package.

#### Usage

ldeaths\_df

#### Format

A data frame with 141 rows and 3 variables.

#### <span id="page-4-0"></span>nzbop 5

# Details

- YearMon. Approximate, regular decimal representation of the beginning of the period of measurement. January 1974 is 1974.000
- sex.
- deaths. Monthly deaths from bronchitis, emphysema and asthma. ...

#### Source

P. J. Diggle (1990) *Time Series: A Biostatistical Introduction*. Oxford, table A.3

# See Also

# **[ldeaths](#page-0-0)**

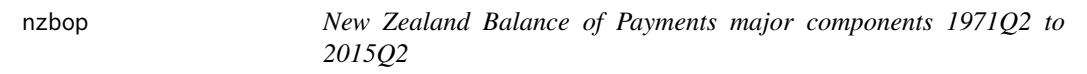

#### Description

New Zealand's "BPM6 Quarterly, Balance of payments major components (Qrtly-Mar/Jun/Sep/Dec)".

#### Usage

nzbop

# Format

An object of class data. frame with 3676 rows and 5 columns.

# Details

"BPM6" refers to the sixth edition of the IMF's Balance of Payments and International Investment Position Manual, which is the method used by Statistics New Zealand to prepare these data. Note:

- 'Value' is in millions of New Zealand dollars and is not adjusted for inflation.
- 'fob' means 'free on board'.
- 'inv.' stands for investment
- TimePeriod is the last day of the quarterly reference period ie 1971-06-30 means the fourth, fifth and six months of 1971.

This dataset was downloaded from <http://www.stats.govt.nz/infoshare/> and transformed in the following way:

- missing values were filtered out (ie of series that started later than the longest series)
- a 'Balance' indicator variable was added for easier manipulation and filtering
- the single variable categorisation was split into two (Account and Category) to make it tidier.

# <span id="page-5-0"></span>Source

Statistics New Zealand [http://www.stats.govt.nz/browse\\_for\\_stats/economic\\_indicators](http://www.stats.govt.nz/browse_for_stats/economic_indicators/balance_of_payments/info-releases.aspx)/ [balance\\_of\\_payments/info-releases.aspx](http://www.stats.govt.nz/browse_for_stats/economic_indicators/balance_of_payments/info-releases.aspx)

<span id="page-5-1"></span>stat\_decomp *Classical seasonal adjustment Stat*

# Description

Conducts seasonal adjustment on the fly for ggplot2, from classical seasonal decomposition by moving averages

# Usage

```
stat_decomp(mapping = NULL, data = NULL, geom = "line",
 position = "identity", show.legend = NA, inherit.aes = TRUE,
 frequency = NULL, type = c("additive", "multiplicative"),
  index.ref = NULL, index.basis = 100, ...)
```
# Arguments

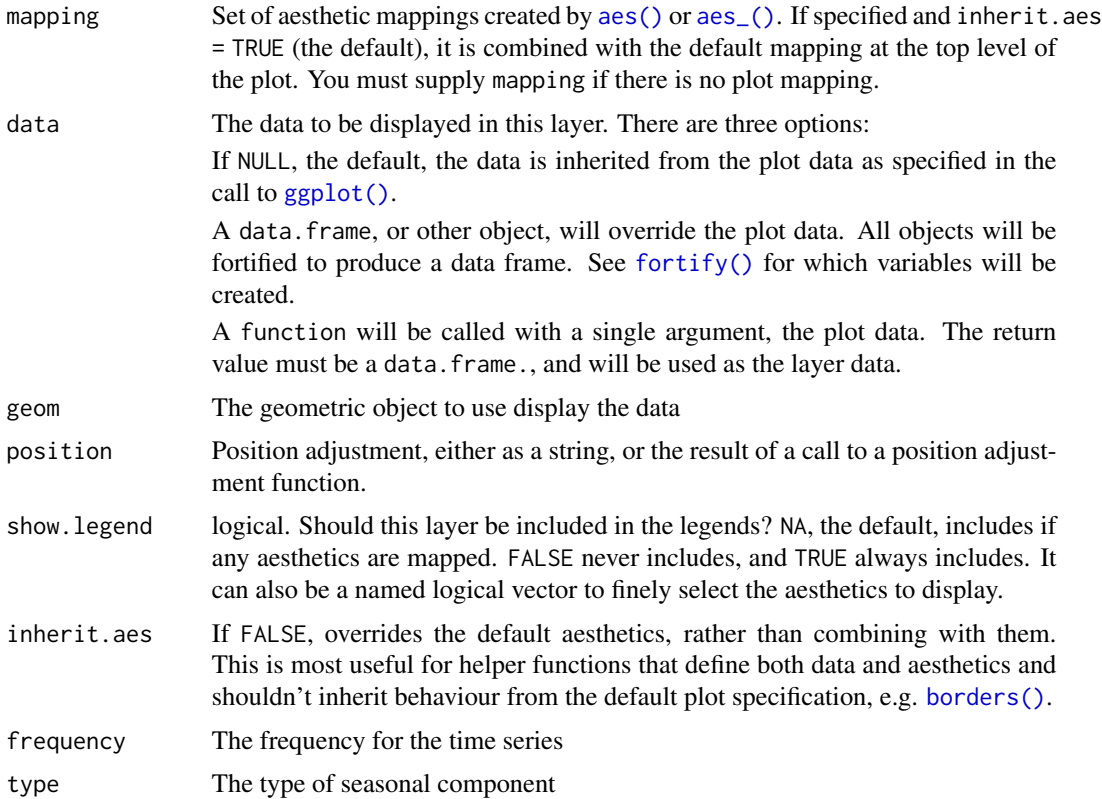

# <span id="page-6-0"></span>stat\_decomp 7

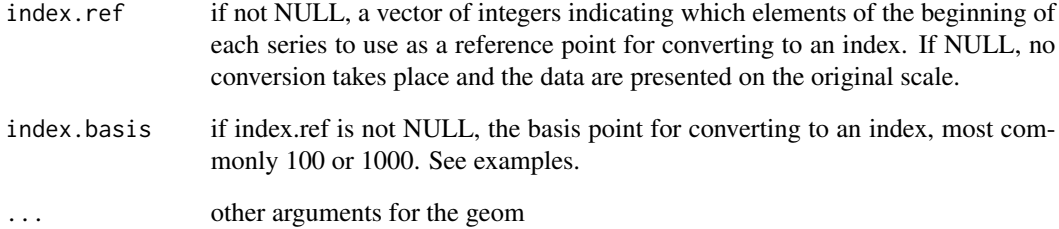

#### Details

Classical decomposition is a very basic way of performing seasonal adjustment and is not recommended if you have access to X13-SEATS-ARIMA (stat\_seas). stat\_decomp cannot allow the seasonality to vary over time, or take outliers into account in calculating seasonality.

# See Also

#### [decompose](#page-0-0)

Other time series stats for ggplot2: [stat\\_index](#page-7-1), [stat\\_rollapplyr](#page-8-1), [stat\\_seas](#page-9-1), [stat\\_stl](#page-11-1)

#### Examples

```
ap_df <- tsdf(AirPassengers)
# Default additive decomposition (doesn't work well in this case!):
ggplot(ap_df, aes(x = x, y = y)) +
  stat_decomp()
# Multiplicative decomposition, more appropriate:
ggplot(ap_df, aes(x = x, y = y)) +stat_decomp(type = "multiplicative")
# Multiple time series example:
ggplot(Ideaths_df, aes(x = YearMon, y = deaths, colour = sex)) +geom_point() +
 facet_wrap(~sex) +
 stat_decomp() +
 ggtitle("Seasonally adjusted lung deaths")
# Example using index:
ggplot(Ideaths_df, aes(x = YearMon, y = deaths, colour = sex)) +facet_wrap(~sex) +
 stat_decomp(index.ref = 1:12, index.basis = 1000) +
 ggtitle("Rolling annual median lung deaths, indexed (average month in 1974 = 1000)")
```
<span id="page-7-1"></span><span id="page-7-0"></span>stat\_index *Index Stat*

# Description

Convert a time series from the original scale to an index for ggplot2

# Usage

```
stat_index(mapping = NULL, data = NULL, geom = "line",
 position = "identity", show.legend = NA, inherit.aes = TRUE,
  index.ref = NULL, index.basis = 100, ...)
```
# Arguments

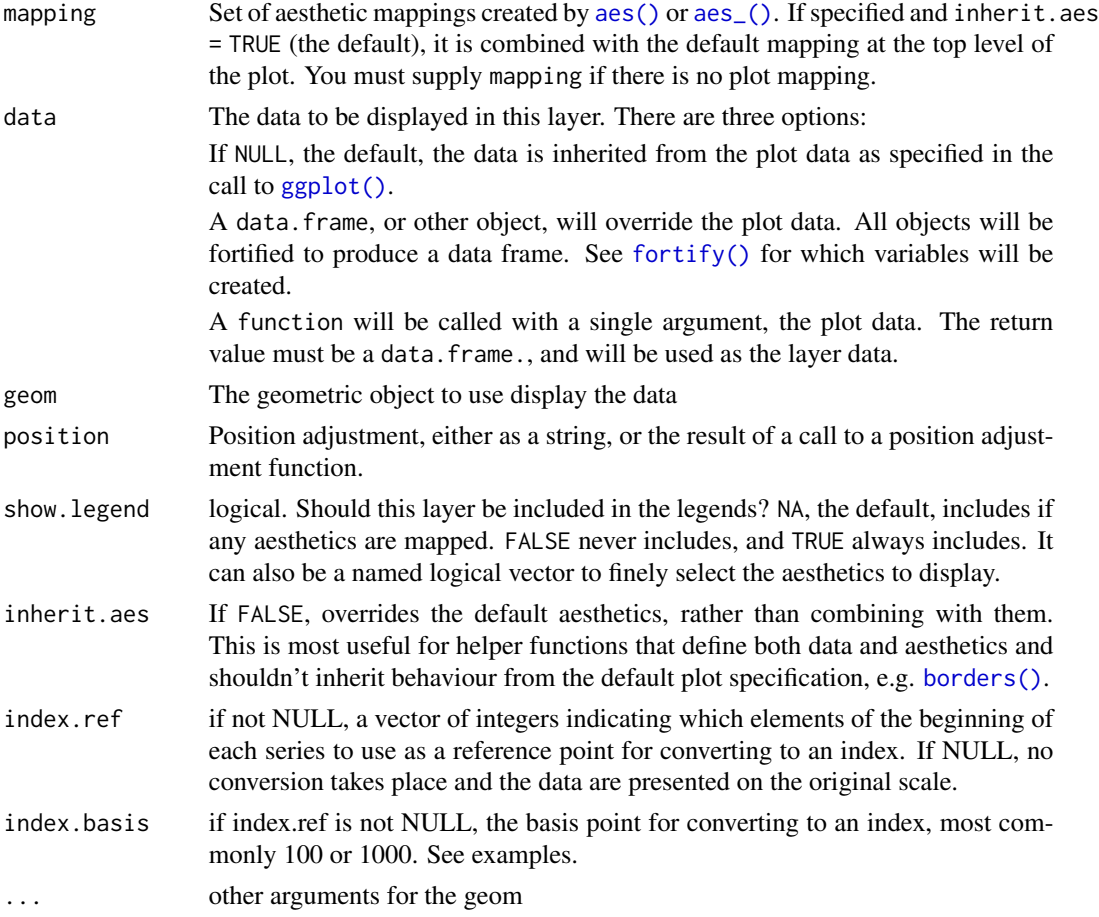

# See Also

Other time series stats for ggplot2: [stat\\_decomp](#page-5-1), [stat\\_rollapplyr](#page-8-1), [stat\\_seas](#page-9-1), [stat\\_stl](#page-11-1)

<span id="page-8-0"></span>stat\_rollapplyr 9

# Examples

```
ap_df <- tsdf(AirPassengers)
ggplot(Ideaths_df, aes(x = YearMon, y = deaths, color = sex)) +stat_index(index.ref = 1:12, index.basis = 1000) +
  ylab("Deaths index\n(average of first 12 months = 1000")
```
<span id="page-8-1"></span>stat\_rollapplyr *Rolling summary Stat*

# Description

Calculates a rolling summary, usually rolling average, on the fly for ggplot2

# Usage

```
stat_rollapplyr(mapping = NULL, data = NULL, geom = "line",
 position = "identity", show.legend = NA, inherit.aes = TRUE, width,
 align = "right", FUN = mean, index.ref = NULL, index.basis = 100, ...)
```
# Arguments

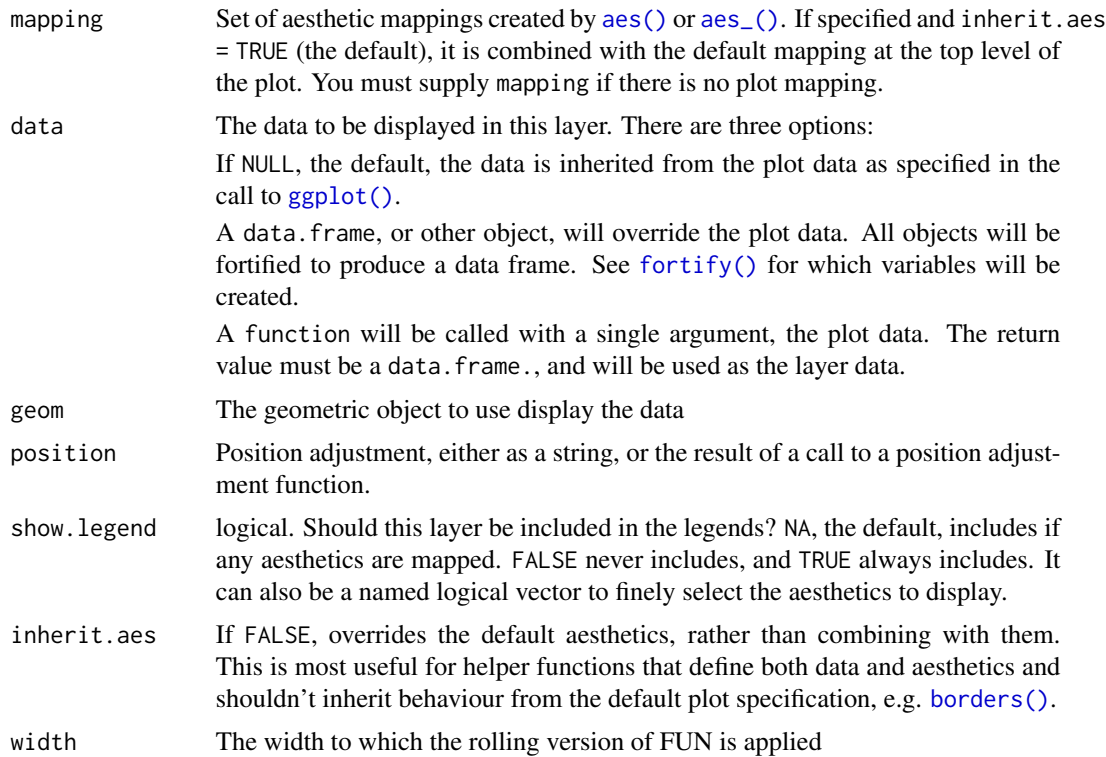

<span id="page-9-0"></span>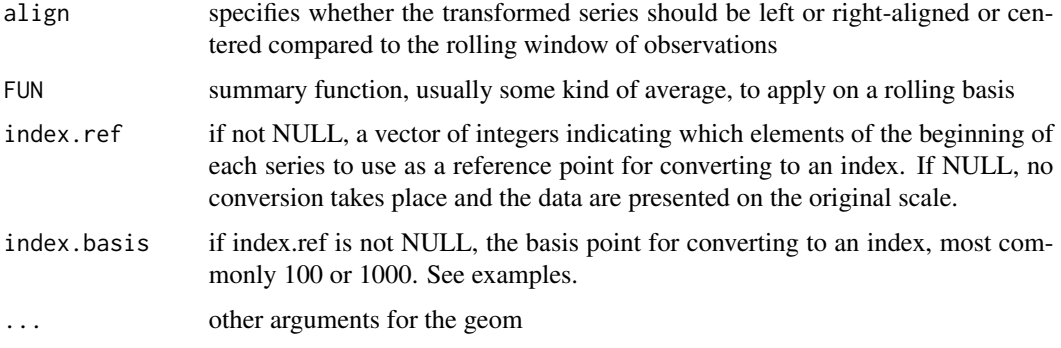

# Details

Calculates a rolling summary (usually rolling average) on the fly for purposes of plotting with ggplot2.

# See Also

#### [decompose](#page-0-0)

Other time series stats for ggplot2: [stat\\_decomp](#page-5-1), [stat\\_index](#page-7-1), [stat\\_seas](#page-9-1), [stat\\_stl](#page-11-1)

# Examples

```
ap_df <- tsdf(AirPassengers)
ggplot(ap_df, aes(x = x, y = y)) +stat_rollapplyr(width = 12)
# rolling average after converting to an index, 1000 = average value
# in the first 12 months.
ggplot(ap_df, aes(x = x, y = y)) +stat_rollapplyr(width = 12, index.ref = 1:12, index.basis = 1000)
ggplot(Ideaths_df, aes(x = YearMon, y = deaths, colour = sex)) +geom_point() +
  facet_wrap(~sex) +
  stat_rollapplyr(width = 12, FUN = median) +
  ggtitle("Seasonally adjusted lung deaths")
```
<span id="page-9-1"></span>stat\_seas *X13 seasonal adjustment Stat*

#### Description

Conducts X13-SEATS-ARIMA seasonal adjustment on the fly for ggplot2

#### <span id="page-10-0"></span>stat\_seas 11

# Usage

```
stat_seas(mapping = NULL, data = NULL, geom = "line",
 position = "identity", show.legend = NA, inherit.aes = TRUE,
 x13_params = NULL, index.ref = NULL, index.basis = 100,
 frequency = NULL, start = NULL, ...)
```
# Arguments

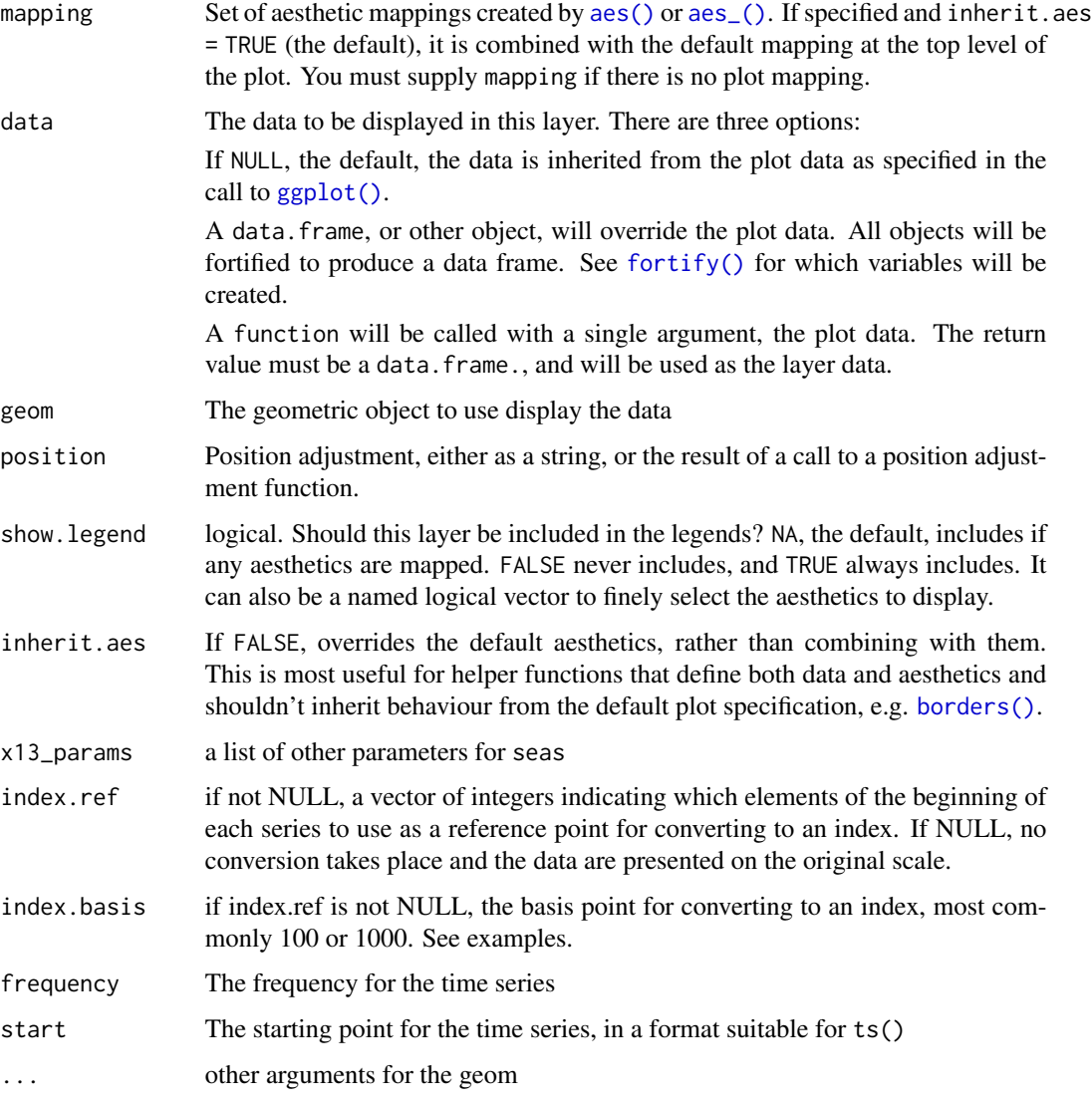

# See Also

#### [seas](#page-0-0)

Other time series stats for ggplot2: [stat\\_decomp](#page-5-1), [stat\\_index](#page-7-1), [stat\\_rollapplyr](#page-8-1), [stat\\_stl](#page-11-1)

### Examples

```
## Not run:
ap_df <- tsdf(AirPassengers)
# SEATS with defaults:
ggplot(ap_df, aes(x = x, y = y)) +stat_seas()
# X11 with no outlier treatment:
ggplot(ap_df, aes(x = x, y = y)) +stat_seas(x13_params = list(x11 = "", outlier = NULL))# Multiple time series example:
ggplot(Ideaths_df, aes(x = YearMon, y = deaths, colour = sex)) +geom_point() +
 facet_wrap(~sex) +
 stat_seas() +
 ggtitle("Seasonally adjusted lung deaths")
# example use of index:
ggplot(ap_df, aes(x = x, y = y)) +
 stat_seas(x13_params = list(x11 = "", outlier = NULL),index.ref = 1, index. basis = 1000) +labs(y = "Seasonally adjusted index\n{\n  (first observation = 1000)")\n}# if the x value is not a decimal eg not created with time(your_ts_object),
# you need to specify start and frequency by hand:
ggplot(subset(nzbop, Account == "Current account"),
     \text{aes}(x = TimePeriod, y = Value)) +stat_seas(start = c(1971, 2), frequency = 12) +
  facet_wrap(~Category, scales = "free_y")
```
## End(Not run)

<span id="page-11-1"></span>stat\_stl *LOESS seasonal adjustment Stat*

#### Description

Conducts seasonal adjustment on the fly for ggplot2, from LOESS seasonal decomposition

#### Usage

```
stat_stl(mapping = NULL, data = NULL, geom = "line",
  position = "identity", show.legend = NA, inherit.aes = TRUE,
  frequency = NULL, s. window, index.ref = NULL, index.basis = 100, ...)
```
<span id="page-11-0"></span>

#### <span id="page-12-0"></span>stat\_stl 13

# Arguments

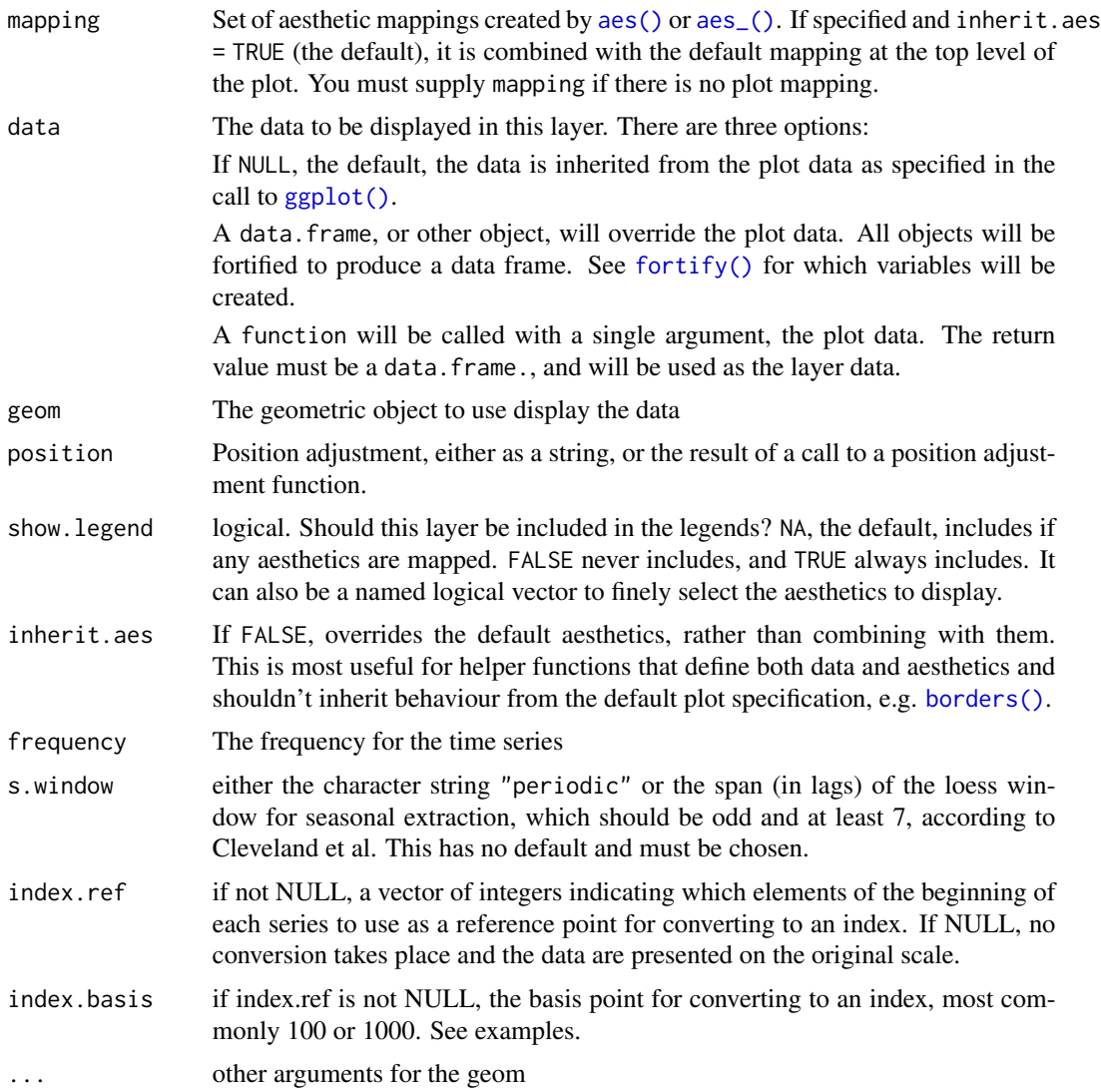

#### See Also

Other time series stats for ggplot2: [stat\\_decomp](#page-5-1), [stat\\_index](#page-7-1), [stat\\_rollapplyr](#page-8-1), [stat\\_seas](#page-9-1)

# Examples

```
ap_df <- tsdf(AirPassengers)
# periodic if fixed seasonality; doesn't work well:
ggplot(ap_df, aes(x = x, y = y)) +stat_stl(s.window = "periodic")
# seasonality varies a bit over time, works better:
```

```
14 tsdf
```

```
ggplot(ap_df, \text{aes}(x = x, y = y)) +
  stat_stl(s.window = 7)
# Multiple time series example:
ggplot(Ideaths_df, aes(x = YearMon, y = deaths, colour = sex)) +geom_point() +
  facet_wrap(~sex) +
  stat\_stl(s.window = 7) +ggtitle("Seasonally adjusted lung deaths")
# Index so first value is 100:
ggplot(ap_df, aes(x = x, y = y)) +
  stat\_stl(s.window = 7, index.ref = 1)
```
tsdf *Time series to data frame*

# Description

Convert a ts object to data.frame with columns for time period and the original data

# Usage

tsdf(timeseries, colname = "x")

# Arguments

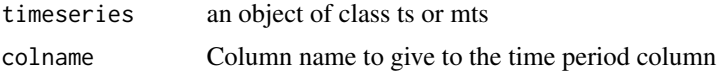

#### Details

A convenience function to create a data frame from a time series or multiple time series object. The motivation is to make it easy to pass time series data to functions that need data frames such as ggplot2.

# Value

a data.frame with the same number of rows as the original time series

# Examples

```
head(tsdf(AirPassengers))
```
ld <- cbind(fdeaths, mdeaths) head(tsdf(ld))

# <span id="page-14-0"></span>Index

∗ datasets ldeaths\_df, [4](#page-3-0) nzbop, [5](#page-4-0) aes(), *[6](#page-5-0)*, *[8,](#page-7-0) [9](#page-8-0)*, *[11](#page-10-0)*, *[13](#page-12-0)* aes\_(), *[6](#page-5-0)*, *[8,](#page-7-0) [9](#page-8-0)*, *[11](#page-10-0)*, *[13](#page-12-0)* borders(), *[6](#page-5-0)*, *[8,](#page-7-0) [9](#page-8-0)*, *[11](#page-10-0)*, *[13](#page-12-0)* decompose, *[3](#page-2-0)*, *[7](#page-6-0)*, *[10](#page-9-0)* fortify(), *[6](#page-5-0)*, *[8,](#page-7-0) [9](#page-8-0)*, *[11](#page-10-0)*, *[13](#page-12-0)* ggplot(), *[6](#page-5-0)*, *[8,](#page-7-0) [9](#page-8-0)*, *[11](#page-10-0)*, *[13](#page-12-0)* ggsdc, [2](#page-1-0) ggseas *(*ggseas-package*)*, [2](#page-1-0) ggseas-package, [2](#page-1-0) ldeaths, *[5](#page-4-0)* ldeaths\_df, [4](#page-3-0) nzbop, [5](#page-4-0) seas, *[3](#page-2-0)*, *[11](#page-10-0)* stat\_decomp, [6,](#page-5-0) *[8](#page-7-0)*, *[10,](#page-9-0) [11](#page-10-0)*, *[13](#page-12-0)* stat\_index, *[7](#page-6-0)*, [8,](#page-7-0) *[10,](#page-9-0) [11](#page-10-0)*, *[13](#page-12-0)* stat\_rollapplyr, *[7,](#page-6-0) [8](#page-7-0)*, [9,](#page-8-0) *[11](#page-10-0)*, *[13](#page-12-0)* stat\_seas, *[7,](#page-6-0) [8](#page-7-0)*, *[10](#page-9-0)*, [10,](#page-9-0) *[13](#page-12-0)* stat\_stl, *[7,](#page-6-0) [8](#page-7-0)*, *[10,](#page-9-0) [11](#page-10-0)*, [12](#page-11-0) stl, *[3](#page-2-0)* tsdf, [14](#page-13-0)